## **Intel Processor Identification Utility Активированная полная версия Скачать бесплатно [Latest] 2022**

Почтовая навигация Предварительно загруженное программное обеспечение Intel® Наш сайт использует файлы cookie, чтобы обеспечить и улучшить ваш опыт. Используя этот сайт, вы соглашаетесь на установку файлов cookie на вашем устройстве. Ознакомьтесь с нашей политикой в отношении файлов cookie Принять и закрыть Начинает собирать информацию сразу после запуска, и может потребоваться несколько хороших секунд, чтобы отобразить результаты. Само приложение простое в использовании, так как состоит из простого главного окна со структурой вкладок. Каждая вкладка предлагает вам информацию о частоте процессора, технологиях, которые он использует, и предоставляет вам данные CPUID. Внутривенное введение микофеноловой кислоты, циметидина и такролимуса собакам с отторжением аллотрансплантата. Реципиенты печени собак получают длительную иммуносупрессивную терапию для предотвращения отторжения аллотрансплантата. Мы стремились исследовать фармакокинетическое взаимодействие комбинации микофеноловой кислоты (МФК), циметидина (ЦИМ) и такролимуса (ТАЦ), доставляемой внутривенным путем. Собаки с трансплантатами печени получали комбинацию MPA, CIM и TAC в течение 3 месяцев. Образцы крови были получены в течение 24 часов и проанализированы на MPA, CIM и TAC с использованием проверенных методов ЖХ-МС/МС. Клиренс МФК, объем распределения и клиренс с поправкой на функцию почек снижались при применении CIM и TAC. Зазоры CIM были уменьшены прибл. 6,5 и 4,8 раза в дозах 1 и 2 соответственно. Клиренс TAC был уменьшен прибл. в 1,7 раза при дозе 2. Относительная биодоступность комбинации МФК, ЦИМ и ТАС при дозах 1 и 2 составляла 7,11 и 8,58 соответственно. Стационарная концентрация МФК увеличилась примерно на 1 раз с CIM. Этого не ожидалось, так как CIM является слабым ингибитором глюкуронирования МФК. Комбинация MPA, CIM и TAC имела более низкий клиренс CIM по сравнению с монотерапией TAC. Клиренс CIM значительно снижался при увеличении дозы, что может быть следствием снижения активности CYP3A4.Дозозависимое снижение клиренса ТАЦ предполагает необходимость коррекции дозы ТАЦ. При лечении собак с трансплантатами печени при применении комбинации МФК, ЦИМ и ТАС в дозах 1 и 2 наблюдается только 1-кратное увеличение равновесной концентрации МФК.

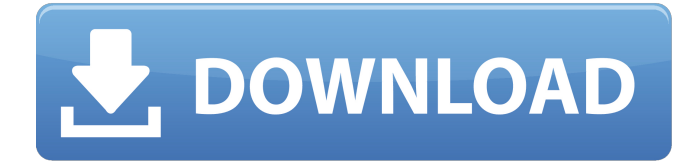

**Intel Processor Identification Utility**

Утилита идентификации процессоров Intel — это инструмент, разработанный компанией-разработчиком программного обеспечения IntelEasySoft и предназначенный для владельцев процессоров Intel. Приложение имеет простой и интуитивно понятный интерфейс, с главным окном и несколькими вкладками. Каждая вкладка предлагает вам большое количество подробной информации о вашем процессоре. Возможности утилиты идентификации процессоров Intel: Утилита идентификации процессоров Intel — это приложение, разработанное для владельцев процессоров Intel. С помощью этого инструмента вы можете получить подробную информацию о процессоре,

который в данный момент установлен на вашем компьютере. Утилита Intel Processor Identification Utility, как следует из ее названия, разработана исключительно для продуктов Intel и не извлекает информацию о процессорах какой-либо другой марки. Он начинает собирать информацию сразу после того, как вы его запускаете, и для отображения результатов может потребоваться несколько хороших секунд. Само приложение простое в использовании, так как состоит из простого главного окна со структурой вкладок. Каждая вкладка предлагает вам информацию о частоте процессора, технологиях, которые он использует, и предоставляет вам данные CPUID. Утилита идентификации процессоров Intel информирует вас как о зарегистрированных, так и об ожидаемых значениях частоты ЦП, где сообщаемое

значение относится к текущей рабочей скорости, а ожидаемое значение указывает на тестовую скорость производителя. С помощью этой утилиты вы также можете узнать, какие технологии встроены в ваш процессор. Утилита идентификации процессоров Intel показывает, использует ли ваш компонент Intel технологии «виртуализации» и «Hyper-Threading», а также имеет ли он 64-разрядную архитектуру. Он может сказать вам, поддерживает ли ваш процессор «SpeedStep (R)», «SSE» и «Advanced Vector Extensions». Предоставляются данные CPUID, которые содержат дополнительные сведения о типе ЦП, семействе, модели, степпинге и версии. Вы также получаете информацию о размерах кеша, идентификаторе чипсета и системной графике. Intel Processor Identification Utility

не является приложением, которое какимлибо образом может повысить производительность вашего процессора. Его единственная цель — предоставить вам точную и достоверную информацию об этом важном компоненте CP. Итак, если вам нужно получить необходимые и важные данные о вашем процессоре Intel, утилита идентификации процессоров Intel, безусловно, является приложением, которое может сделать это за вас быстро и просто. Поддержка и обслуживание Обслуживание клиентов Вы можете связаться со службой поддержки по указанному ниже адресу

электронной почты. Если вы столкнетесь с какой-либо проблемой при использовании

программного обеспечения и вам

понадобится какая-либо помощь,

технический специалист будет назначен для изучения проблемы вместе с вами.

## Свяжитесь с нами Для вопросов и обратной связи, свяжитесь с нами, заполнив форму обратной связи ниже. fb6ded4ff2

https://kireeste.com/wp-content/uploads/2022/06/SRWare\_Password\_Decryptor\_Torrent\_Activation\_Code\_\_\_\_.pdf <https://thebakersavenue.com/cigati-pdf-extractor-активированная-полная-версия-full-product-key/> <https://foame.org/home/colin-mcrae-rally-2005-screensaver-ключ-full-version-скачать-бесплатно-без-р/> <https://fltanks.com/aegis-активированная-полная-версия-lifetime-activation-code-с/> [https://ipe888.com/30bd44cc13fa7a30ad813cde1638c46c0edaa38936cbedbaaec9e88888dcad22year30bd44cc13fa7a30ad813c](https://ipe888.com/30bd44cc13fa7a30ad813cde1638c46c0edaa38936cbedbaaec9e88888dcad22year30bd44cc13fa7a30ad813cde1638c46c0edaa38936cbedbaaec9e88888dcad22/30bd44cc13fa7a30ad813cde1638c46c0edaa38936cbedbaaec9e88888dcad22monthnum30bd44cc13fa7a30ad813cde1638c46c0edaa38936cbedbaaec9e88888dcad22/30bd44cc13fa7a30ad813cde1638c46c0edaa38936cbedbaaec9e88888dcad22day30bd44cc13fa7a30ad813cde1638c46c0edaa38936cbedbaaec9e88888dcad22/30bd44cc13fa7a30ad813cde1638c46c0edaa38936cbedbaaec9e88888dcad22postname30bd44cc13fa7a30ad813cde1638c46c0edaa38936cbedbaaec9e88888dcad22/) [de1638c46c0edaa38936cbedbaaec9e88888dcad22/30bd44cc13fa7a30ad813cde1638c46c0edaa38936cbedbaaec9e88888dcad2](https://ipe888.com/30bd44cc13fa7a30ad813cde1638c46c0edaa38936cbedbaaec9e88888dcad22year30bd44cc13fa7a30ad813cde1638c46c0edaa38936cbedbaaec9e88888dcad22/30bd44cc13fa7a30ad813cde1638c46c0edaa38936cbedbaaec9e88888dcad22monthnum30bd44cc13fa7a30ad813cde1638c46c0edaa38936cbedbaaec9e88888dcad22/30bd44cc13fa7a30ad813cde1638c46c0edaa38936cbedbaaec9e88888dcad22day30bd44cc13fa7a30ad813cde1638c46c0edaa38936cbedbaaec9e88888dcad22/30bd44cc13fa7a30ad813cde1638c46c0edaa38936cbedbaaec9e88888dcad22postname30bd44cc13fa7a30ad813cde1638c46c0edaa38936cbedbaaec9e88888dcad22/) [2monthnum30bd44cc13fa7a30ad813cde1638c46c0edaa38936cbedbaaec9e88888dcad22/30bd44cc13fa7a30ad813cde1638c46](https://ipe888.com/30bd44cc13fa7a30ad813cde1638c46c0edaa38936cbedbaaec9e88888dcad22year30bd44cc13fa7a30ad813cde1638c46c0edaa38936cbedbaaec9e88888dcad22/30bd44cc13fa7a30ad813cde1638c46c0edaa38936cbedbaaec9e88888dcad22monthnum30bd44cc13fa7a30ad813cde1638c46c0edaa38936cbedbaaec9e88888dcad22/30bd44cc13fa7a30ad813cde1638c46c0edaa38936cbedbaaec9e88888dcad22day30bd44cc13fa7a30ad813cde1638c46c0edaa38936cbedbaaec9e88888dcad22/30bd44cc13fa7a30ad813cde1638c46c0edaa38936cbedbaaec9e88888dcad22postname30bd44cc13fa7a30ad813cde1638c46c0edaa38936cbedbaaec9e88888dcad22/) [c0edaa38936cbedbaaec9e88888dcad22day30bd44cc13fa7a30ad813cde1638c46c0edaa38936cbedbaaec9e88888dcad22/30bd4](https://ipe888.com/30bd44cc13fa7a30ad813cde1638c46c0edaa38936cbedbaaec9e88888dcad22year30bd44cc13fa7a30ad813cde1638c46c0edaa38936cbedbaaec9e88888dcad22/30bd44cc13fa7a30ad813cde1638c46c0edaa38936cbedbaaec9e88888dcad22monthnum30bd44cc13fa7a30ad813cde1638c46c0edaa38936cbedbaaec9e88888dcad22/30bd44cc13fa7a30ad813cde1638c46c0edaa38936cbedbaaec9e88888dcad22day30bd44cc13fa7a30ad813cde1638c46c0edaa38936cbedbaaec9e88888dcad22/30bd44cc13fa7a30ad813cde1638c46c0edaa38936cbedbaaec9e88888dcad22postname30bd44cc13fa7a30ad813cde1638c46c0edaa38936cbedbaaec9e88888dcad22/) [4cc13fa7a30ad813cde1638c46c0edaa38936cbedbaaec9e88888dcad22postname30bd44cc13fa7a30ad813cde1638c46c0edaa38](https://ipe888.com/30bd44cc13fa7a30ad813cde1638c46c0edaa38936cbedbaaec9e88888dcad22year30bd44cc13fa7a30ad813cde1638c46c0edaa38936cbedbaaec9e88888dcad22/30bd44cc13fa7a30ad813cde1638c46c0edaa38936cbedbaaec9e88888dcad22monthnum30bd44cc13fa7a30ad813cde1638c46c0edaa38936cbedbaaec9e88888dcad22/30bd44cc13fa7a30ad813cde1638c46c0edaa38936cbedbaaec9e88888dcad22day30bd44cc13fa7a30ad813cde1638c46c0edaa38936cbedbaaec9e88888dcad22/30bd44cc13fa7a30ad813cde1638c46c0edaa38936cbedbaaec9e88888dcad22postname30bd44cc13fa7a30ad813cde1638c46c0edaa38936cbedbaaec9e88888dcad22/) [936cbedbaaec9e88888dcad22/](https://ipe888.com/30bd44cc13fa7a30ad813cde1638c46c0edaa38936cbedbaaec9e88888dcad22year30bd44cc13fa7a30ad813cde1638c46c0edaa38936cbedbaaec9e88888dcad22/30bd44cc13fa7a30ad813cde1638c46c0edaa38936cbedbaaec9e88888dcad22monthnum30bd44cc13fa7a30ad813cde1638c46c0edaa38936cbedbaaec9e88888dcad22/30bd44cc13fa7a30ad813cde1638c46c0edaa38936cbedbaaec9e88888dcad22day30bd44cc13fa7a30ad813cde1638c46c0edaa38936cbedbaaec9e88888dcad22/30bd44cc13fa7a30ad813cde1638c46c0edaa38936cbedbaaec9e88888dcad22postname30bd44cc13fa7a30ad813cde1638c46c0edaa38936cbedbaaec9e88888dcad22/) [https://www.puremeditation.org/wp](https://www.puremeditation.org/wp-content/uploads/Share_Outlook_Contacts_Accross_2_Or_More_Computers_____X64_Updated_2022.pdf)[content/uploads/Share\\_Outlook\\_Contacts\\_Accross\\_2\\_Or\\_More\\_Computers\\_\\_\\_\\_\\_X64\\_Updated\\_2022.pdf](https://www.puremeditation.org/wp-content/uploads/Share_Outlook_Contacts_Accross_2_Or_More_Computers_____X64_Updated_2022.pdf) [https://socialtak.net/upload/files/2022/06/yaUoK3AvjvnESGOGP8g5\\_15\\_8873cc90dc0461b5bd14b82100fb3ccc\\_file.pdf](https://socialtak.net/upload/files/2022/06/yaUoK3AvjvnESGOGP8g5_15_8873cc90dc0461b5bd14b82100fb3ccc_file.pdf) <http://rxharun.com/?p=188004> <https://www.lion.tech/wp-content/uploads/2022/06/Savory.pdf> [https://www.indiecongdr.it/wp-content/uploads/2022/06/Boxoft\\_Video\\_To\\_GIF\\_\\_\\_\\_.pdf](https://www.indiecongdr.it/wp-content/uploads/2022/06/Boxoft_Video_To_GIF____.pdf) <https://news7haridwar.com/webget-активированная-полная-версия-скача/> <https://gmtphone.com/excel-sybase-anywhere-import-export-convert-software-activation-key-скачать-бесплатно-pc-windows/>

<https://www.puremeditation.org/2022/06/15/vpasp-shopping-cart-free-starter-pack-кряк-скачать-бесплатно-без-рег-2/>

<https://cine-africain.com/olislav/sql-compact-command-line-tool-активация-скачать-3264bit/>

<http://walter-c-uhler.com/?p=15223>

<https://fitenvitaalfriesland.nl/system-center-configuration-manager-кряк-free-registration-code-скачать-бесплатно-2022-new/> [https://ommmyogacenter.com/wp-content/uploads/2022/06/Laboratory\\_Logbook.pdf](https://ommmyogacenter.com/wp-content/uploads/2022/06/Laboratory_Logbook.pdf)

<https://vizforyou.com/wp-content/uploads/2022/06/patiol.pdf>

<https://medicilearningit.com/ebu-mxfsdk-кряк-скачать-latest-2022/> <https://petersmanjak.com/wp-content/uploads/2022/06/hasnile.pdf>